# 地盤情報の検定と実施内容

# 2021年 2月 一般財団法人国土地盤情報センター 検定部

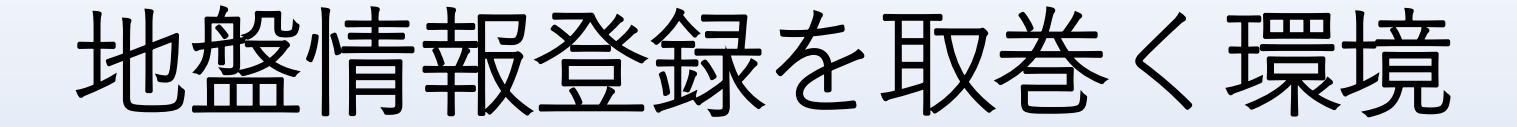

**(一財)国土地盤情報センターでは、地盤情報の検定を実施していますが、 電子納品要領に準拠していないものが多く苦慮しています。 納品する電子成果物が電子納品要領に準拠していないと発注者が運用して いる管理システムに登録できないことにもなりかねません。**

- 
- ・納品された成果物が電子納品要領に 準拠していない。
- ・位置情報が適当である。
- ・禁則文字を使用した調査地点等

**電子納品チェックシステムによる データチエックがおこなわれていない。**

ボーリング柱状図と土質試験データをとりあえず集めて検定ファイルにし て特記仕様書等の必要ファイルとともにアップしていませんか?

電子化に関わる方は、少なくとも電子納品要領と付属資料に必ず目を通 し、何処に何が書いてあるかが分かるようにしてください。

地盤情報センターの現状

現在 国交省、農水省、自治体(都道府県、市)、NEXCO等が参加。

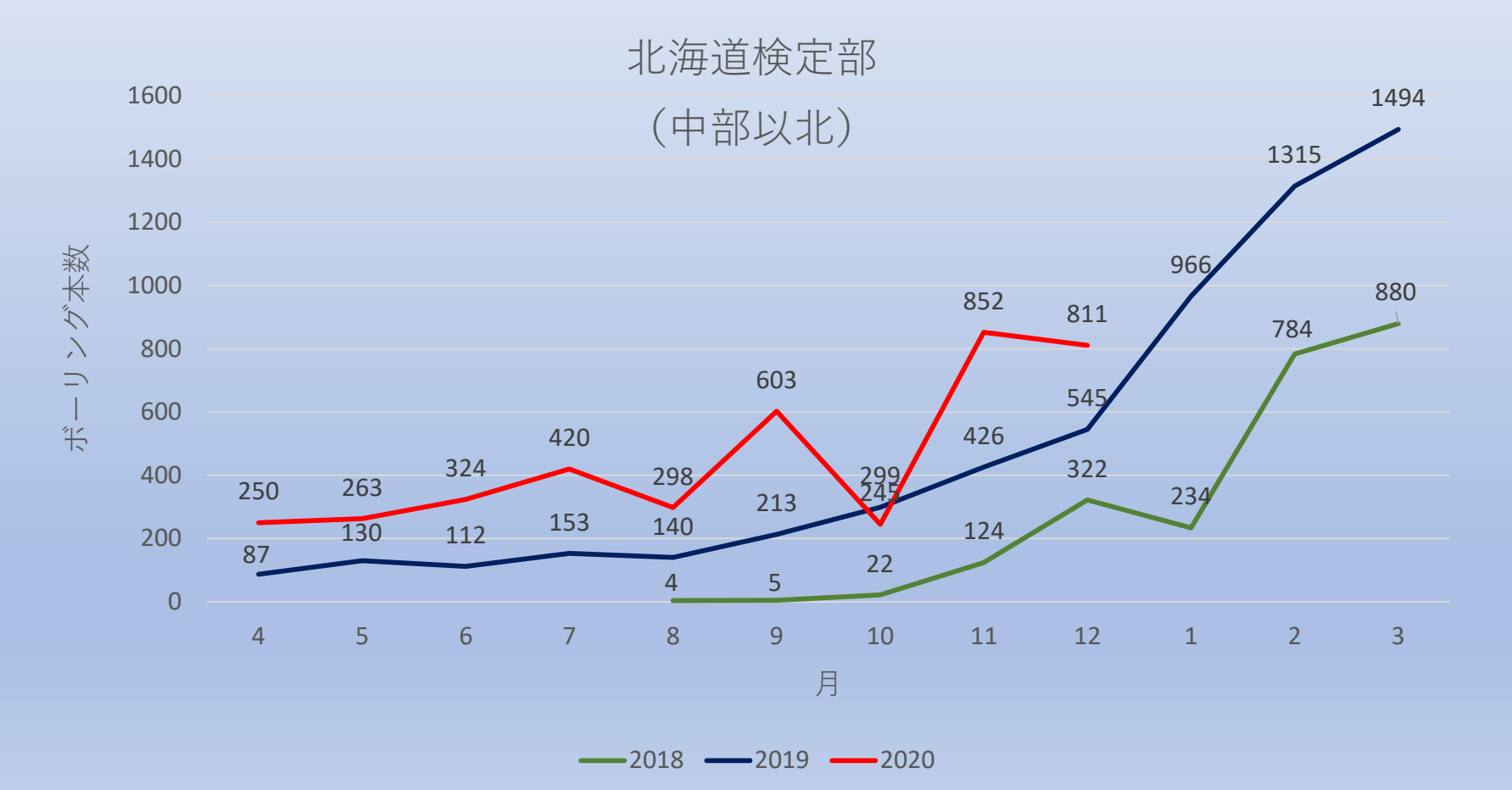

地盤情報センターの現状

### **最盛期**

**東京本部への検定申込の件数 100件以上/日 北海道検定部での検定実施件数 2~30件/日**

**検定申し込みの遅れ。検定申し込み時の書類の不備。検定料の確認。**

**-------------------ここまでで1週間が経過しているものがほとんど------------------**

受理されたデータのほとんどが国交省のデータチエックを行っていない。

北海道検定部が行った検定の9割以上がこれに該当します。

NGICの申し込み手順のSTEP3までで申込条件が満たされていない。

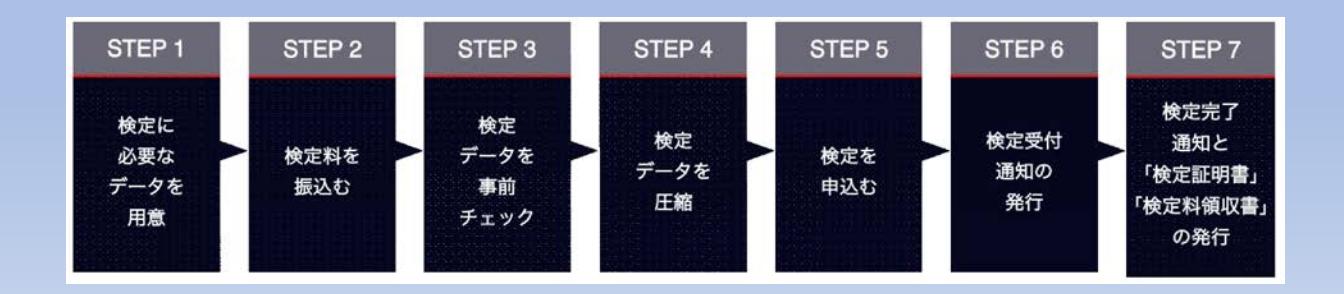

検定を円滑に進めるために

#### **申込時**

NGICホームページの「電子納品の現状と対応について」PDFを確認

# **業務名の入力について**

業務名、工事名、調査名の違いを認識して入力。

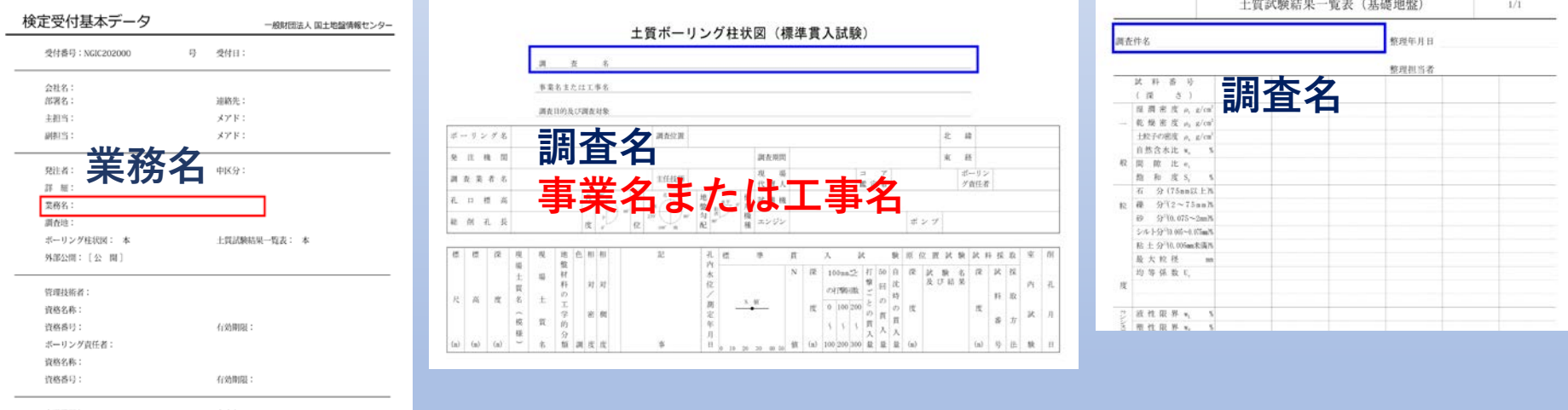

**業務名=工事名+調査名** 電子納品チェッカーではBED.XMLの調査名とSTB.XMLの調査名が一致しなければ エラーとなる。

# 検定を円滑に進めるために

工事名と調査名の区別がつかなければ申込時の業務名を調査名に入力。 BED.XMLの事業名、工事名にも同じ業務名を入力する。

### **関連ファイルについて**

実施数量表の添付・・・・数量変更のあるなしに関わらず掘削深度、孔内試験、 室内**土質**試験の数量表を添付。(発注者報告済み)

## **ボーリングフォルダーについて**

電子納品で作成したBED.XMLやSTB.XMLは電子納品担当の方が必ずチェック してください。(調査名、発注者名のスペース、調査地点の禁則文字等)

#### **差戻し再登録時**

- 必ず戻されたファイルを是正して再登録をおこなってください。 再登録は修正したファイルだけでなく受付時に用意したファイルすべてを 再登録してください。
- **最悪、検定終了&登録やり直しとなる可能性があります。**

検定ファイルで留意する点

**柱状図**

- **調査位置・・・**都道府県、郡、市町村、地区名、番地を記入。 地すべりボーリングは地すべりブロック名を括弧書きで記入。
- **孔口標高・・・**T.P.標高記入。KBM、DL等のローカル標高を使用している場合 BRG.PDFの標高はローカル標高でもOKです。ただし、BED.XML の孔口標高にはT.P.標高を記入し、ローカル座標の高さに記入が 必要です。

**例 PDF 孔口標高「KBM」「50.00m」指定 XML**

**<ローカル座標> <座標定義>KBM</座標定義> <座標>50.00</座標> </ローカル座標>**

<経度緯度情報>の次に追加する。

検定ファイルで留意する点

**孔内試験・・・** DTDバージョンが300の柱状図で入力している**透水係数K値**や **変形係数E値**は、現行のDTDバージョン400に対応した柱状図 ソフトでXMLから柱状図を表示させると自動換算のため誤っ た値で表示されます。

> これは単位の変更が行われたことによる弊害と考えられます。 発注者により旧バージョンの使用を指定していることもあ り最新バージョンへの変更も出来ないと思いますので旧バ ージョンの使用を指定している発注者の調査ではこれらの 試験結果は**<その他原位置試験>**の項目に入力するように してください。書き方を以下に示します。

**<その他原位置試験> <その他原位置試験\_試験名>透水試験</その他原位置試験\_試験名> <その他原位置試験\_上端深度>1.00</その他原位置試験\_上端深度> <その他原位置試験\_下端深度>2.00</その他原位置試験\_下端深度> <その他原位置試験\_試験結果>K=4.01E-07m/s</その他原位置試験\_試験結果> </その他原位置試験>**

**NEXCOの検定ファイルについて** 国土交通省の基準で作成されたBED.XMLとSTB.XMLを登録してください。

# 地盤情報の品質管理評価

### 「評価基準]

1. 受付段階

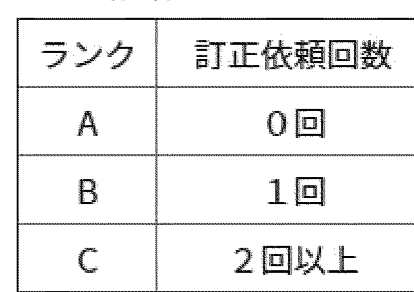

\*訂正依頼回数

正を依頼した回数

#### 2. 検定段階

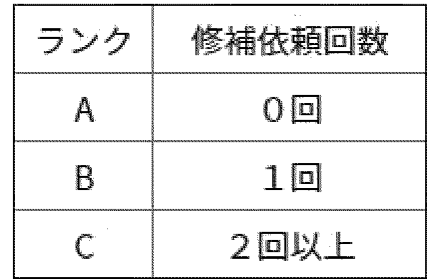

\*修補依頼回数

「関連情報」に不備があり、 「検定データ」に不適合事項が 当センターの受付担当から訂 あり、当センターの検定部が修 補を依頼した回数

### 「評価結果】

(1) 検定証明書の中に明記します。